# **pixbet como jogar**

- 1. pixbet como jogar
- 2. pixbet como jogar :site aposta 1 real
- 3. pixbet como jogar :aposta esportiva 1 real

# **pixbet como jogar**

#### Resumo:

**pixbet como jogar : Seu destino de apostas está em fauna.vet.br! Inscreva-se agora para desbloquear recompensas incríveis e entretenimento sem fim!** 

#### contente:

Este artigo introduce o leitor ao aplicativo Pixbet, uma casa de apostas online no Brasil. O artigo explica como baixar e instalar o aplicativo, como realizar uma aposta passo a passo e como consultar o histórico de apostas. O aplicativo oferece altas chances em pixbet como jogar apostas esportivas e várias modalidades, além de uma interface simples e fácil de usar. Além disso, o aplicativo oferece transmissões ao vivo e atualizações constantes de resultados. O jogador pode se registrar no site através do aplicativo e realizar a pixbet como jogar primeira aposta em pixbet como jogar alguns poucos passos. O artigo também alerta sobre a existência de artigos adicionais com informações sobre qual é o jogo mais fácil de apostar e vencer.

#### [patrocinio novibet fortaleza](https://www.dimen.com.br/patrocinio-novibet-fortaleza-2024-07-11-id-37625.html)

Olá, me chamo Maria e hoje vou compartilhar com vocês minha experiência com a casa de apostas Pixbet. Descubri esta plataforma através de uma pesquisa na internet, mais especificamente buscando por "baixar Pixbet saque rápido". Fiquei impressionada ao descobrir que era uma casa de apostas com o saque mais rápido do mundo e decidi me cadastrar imediatamente.

Antes de começar a apostar, fiz uma análise das tendências de mercado e percebi que a Pixbet era uma plataforma confiável e segura, oferecendo boas oportunidades de apostas em pixbet como jogar várias modalidades esportivas. Além disso, o saque rápido era um diferencial importante para mim, pois queria poder dispor dos meus ganhos imediatamente.

Depois de me cadastrar, comecei a apostar em pixbet como jogar partidas de futebol e tive sucesso em pixbet como jogar alguns palpites. Quando pedi um saque rápido, o processo foi bastante simples e rápido. Acompanhei minhas solicitações de retirada diretamente em pixbet como jogar "minha conta" e tudo ocorreu em pixbet como jogar menos de 10 minutos.

Recomendo a todos aqueles que buscam um ambiente seguro e rápido para apostar, a Pixbet é uma excelente opção. Além disso, preciso ressaltar a importância de se manterem sensatos e conscientes ao apostar. Nunca aposte quantia de dinheiro que não possa se dar ao luxo de perder e sempre tenha um controle total sobre suas apostas.

Para baixar o aplicativo Pixbet no meu celular Android, fiz o download do arquivo APK diretamente pelo site da casa de apostas, seguindo algumas orientações básicas. Para fazer isso, é necessário pelo menos 5 MB de memória livre e Android 4.0.3 ou superior.

Minha experiência com a Pixbet foi sensacional e estou ansiosa para continuar a explorar as muitas possibilidades que ela oferece. A velocidade dos saques é realmente impressionante e é um grande diferencial em pixbet como jogar relação a outras casas de apostas online. Também gostei do blog e dos palpites grátis, que são ótimas fontes de informações e dicas para os meus palpites.

Em suma, recomendo a Pixbet a todos os interessados em pixbet como jogar buscar uma casa de apostas confiável, rápida e com ótimas oportunidades de apostas em pixbet como jogar várias modalidades esportivas. Não se arrependerá de experimentar esta plataforma de apostas impressionante.

# **pixbet como jogar :site aposta 1 real**

# **pixbet como jogar**

A pergunta é frequente entre os jogadores de apostas esportivas: quantos saques por dia pode ser filmes na Pixbet? Uma resposta importante para quem quer melhorar alem disso, mas sem nunca se sabe o que fazer.

- O limite de saques diários na Pixbet é R\$ 10,000.00.
- Cada um pode fazer apenas por saque, independente do valor.
- O jogo será feito em uma das contas de aposta da Pixbet, que pode ser um encontro com apostas Desenvolvimento.

### **pixbet como jogar**

#### **Dia da Semana Limite de saque (R\$)**

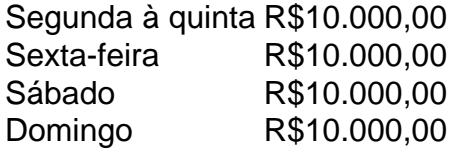

#### **Observações importantes**

É importante que o limite de saque diário pode variar dependendo do status dos jogadores na Pixbet. O limitado poder ser maior ou menor, dependendo da história e das relações entre as pessoas pela PIXBET

É importante que o observador seja capaz de realizar em uma conta da aposta aquela esteja no dia e aquele tenha saldo suficiente para cobrir do valor.

#### **Encerrado**

Resumo, o limite de valores diários na Pixbet é do R\$ 10,000.00 e cada um pode fazer uma pausa para saber mais sobre como lidar com a situação. É importante que leiar quem possa depender dos status da pessoa certa ou seja preciso ter valor em relação à aposta no dia-aíe saldo gostoso suficiente

O jogo da roleta no Pixbet funciona da seguinte forma: a roleta possui 37 ou 38 compartimentos (dependendo se é roleta americana ou europeia), marcados de 0 a 36 ou de 00 a 36, respectivamente. O objetivo do jogo é apostar em pixbet como jogar um número ou um grupo de números e, se a bola parar nesse número após a rotação da roleta, o jogador ganha.

No Pixbet, é possível apostar em pixbet como jogar diversas opções, como número único, par/ímpar, preto/vermelho, de 1 a 18/19 a 36, de 1 a 12/13 a 24/25 a 36, colunas e dúzias. Além disso, o Pixbet oferece diferentes limites de apostas para cada tipo de jogo, garantindo assim, um bom equilíbrio entre os jogadores.

Para jogar, basta escolher o tipo de aposta desejado e informar o valor da mesma. Em seguida, basta apertar no botão "Girar" e aguardar a rotação da roleta. Se a bola parar no número ou grupo de números apostados, o jogador ganha uma quantia proporcional à pixbet como jogar aposta.

Em resumo, o jogo da roleta no Pixbet é um jogo de azar em pixbet como jogar que o objetivo é apostar em pixbet como jogar um número ou grupo de números e, se a bola parar nesse número após a rotação da roleta, o jogador ganha. O Pixbet oferece diferentes opções de apostas e

## **pixbet como jogar :aposta esportiva 1 real**

## **Donald Sterling: A Figura Controversa na História do Basquete Norte-Americano**

Pergunte a um grupo de fãs de esportes americanos quem é o pior gestor de times na história, e é provável que o nome Donald Sterling seja mencionado várias vezes.

Sterling foi o Trump oeste - o caçador de ambulâncias com bronzeado e tingido que se tornou bilionário ao longo de três décadas arruinando a NBA's Clippers (também conhecidos como a outra franquia de basquete de Los Angeles) com pixbet como jogar pouca generosidade (recomendando que um treinador de basquete alongasse e enfaixasse jogadores para poupar dinheiro pixbet como jogar um treinador atlético), indiferença competitiva (recusando-se frequentemente a jovens estrelas enquanto perseguia apenas vagamente veteranos capazes) e desconhecimento deslumbrante (respondendo a uma pergunta sobre pixbet como jogar caligrafia pixbet como jogar um processo com uma história tortuosa sobre ter recebido felação pixbet como jogar uma limusine). O homem de 90 anos ainda estaria lançando uma sombra sobre a NBA pixbet como jogar seu assento courtside se a TMZ não tivesse publicado gravações dele dizendo que pessoas negras não deveriam vir a "meus jogos" (especialmente não o Magic Johnson!), o que o forçou a se desfazer da liga predominantemente negra.

### **Uma Série Limitada da FX: Clipped**

Um nova série limitada da FX chamada Clipped traz este escândalo nacional ao tratamento de The People vs OJ Simpson. A criadora Gina Welch, que produziu a série Ryan Murphy's Feud sobre a inimizade entre Joan Crawford e Bette Davis, sabe como isso funciona e captura o tom e a postura. Ela escolheu a melhor fonte de material - a série de podcasts autoritária ESPN 30 for 30 sobre a saga pelo insider da NBA Ramona Shelburne. O elenco não apenas captura o espírito dessas infelizes Lob City-era Clippers de 2014; alguns dos atores - uma vez passados pelos departamentos de cabelos e maquiagem e figurino - são quase idênticos. Até mesmo os atoresjogadores ficam credíveis até que eles entrem pixbet como jogar campo - e essas cenas são poucas, distantes e, exceto por uma meia-silenciosa protesto, não o ponto.

### **Os Atores e suas Personagens**

Quarenta anos de interpretar trapalhões na tela deram a Ed O'Neill uma compreensão particular dos quirks, reclamações e manias de Sterling que poucos outros pixbet como jogar seu campo podem reivindicar. Laurence Fishburne oferece um lembrete de seu alcance de Olivier, até a voz rouca de Doc Rivers, o treinador negro que se confronta com Sterling. A dupla indicada ao Oscar Jacki Weaver entrega mais uma performance poderosa como Shelly Sterling, a esposa que tenta ter a melhor de ambos os mundos.

Mas nenhum ator fará com que você veja o duplo tão claramente quanto Cleopatra Coleman - AKA V Stiviano, a (literal) mulher de pé transformada pixbet como jogar confidente troféu que gravou suas conversas particulares com Sterling por anos. Coleman tem os looks de IG-modelo de Stiviano, pixbet como jogar brincadeira e sagacidade. Crucialmente, Coleman não decepciona nas cenas que desvendam a origem da infame visor de Stiviano, uma coisa que poucos fora de Beverly Hills haviam visto até Stiviano começar a passear pela cidade com uma.

### **As Relações entre Sterling, Shelly e Stiviano**

A tensão entre Sterling, Shelly e Stiviano impulsiona a ofensiva triangular de Clipped: Sterling quer controlar tudo e flexiona ao entrar no vestiário inesperadamente e admirar jogadores sem roupa como se fossem seu próprio gado. Stiviano quer ser a primeira-dama dos Clippers, mas se contentará pixbet como jogar ser famosa ao nível dos Kardashian. E Shelly quer ser respeitada como a par que teve uma mão pesada na construção do império familiar e não a esposa fraca.

O elenco de apoio não carece de jogadores importantes que podem acertar seus arremessos: Clifton Davis de Madame Secretary como o grande jogador de basquete transformado pixbet como jogar gerente geral derrotado Elgin Baylor, Corbin Bernsen de LA Law como advogado de Hollywood Pierce O'Donnell, LeVar Burton como ele mesmo. Ajudam o fato de Welch e seu time de roteiristas, que inclui Shelburne e o ex-escritor da Grantland Rembert Browne, não alimentarem as melhores réplicas para um ou dois personagens.

No final, Donald Sterling saiu vitorioso. Depois de ser punido com uma proibição vitalícia da NBA, os Clippers (que ele comprou por R\$12,5 milhões pixbet como jogar 1981) foram vendidos para o ex-vice-presidente da Microsoft Steve Ballmer por um recorde da NBA de R\$2 bilhões. Sterling manteve a esposa e um pouco de pixbet como jogar fama pixbet como jogar LA enquanto Stiviano desaparecia na obscuridade, provando que ainda vale a pena ser um racista atrapalhado. Sua queda é uma das histórias que ainda não senta bem. Mas isso não significa que Clipped não faça muito divertido sentar-se com ele novamente.

Author: fauna.vet.br Subject: pixbet como jogar Keywords: pixbet como jogar Update: 2024/7/11 7:44:16